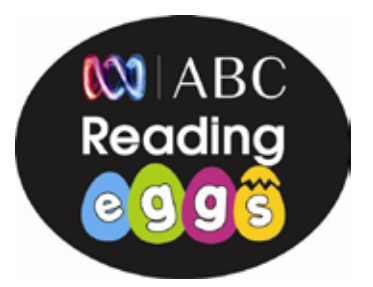

Dear parent,

Your child's school has registered with ABC Reading Eggs, the online program designed to motivate and excite your child about reading. This means your child can now use ABC Reading Eggs at home — your child will be able to practice what they have learned in class, and you will be able to view your child's progress.

To view your child's progress at home, follow the simple steps below. Upon completing registration, your trial account will automatically become active and link to your child's school account.

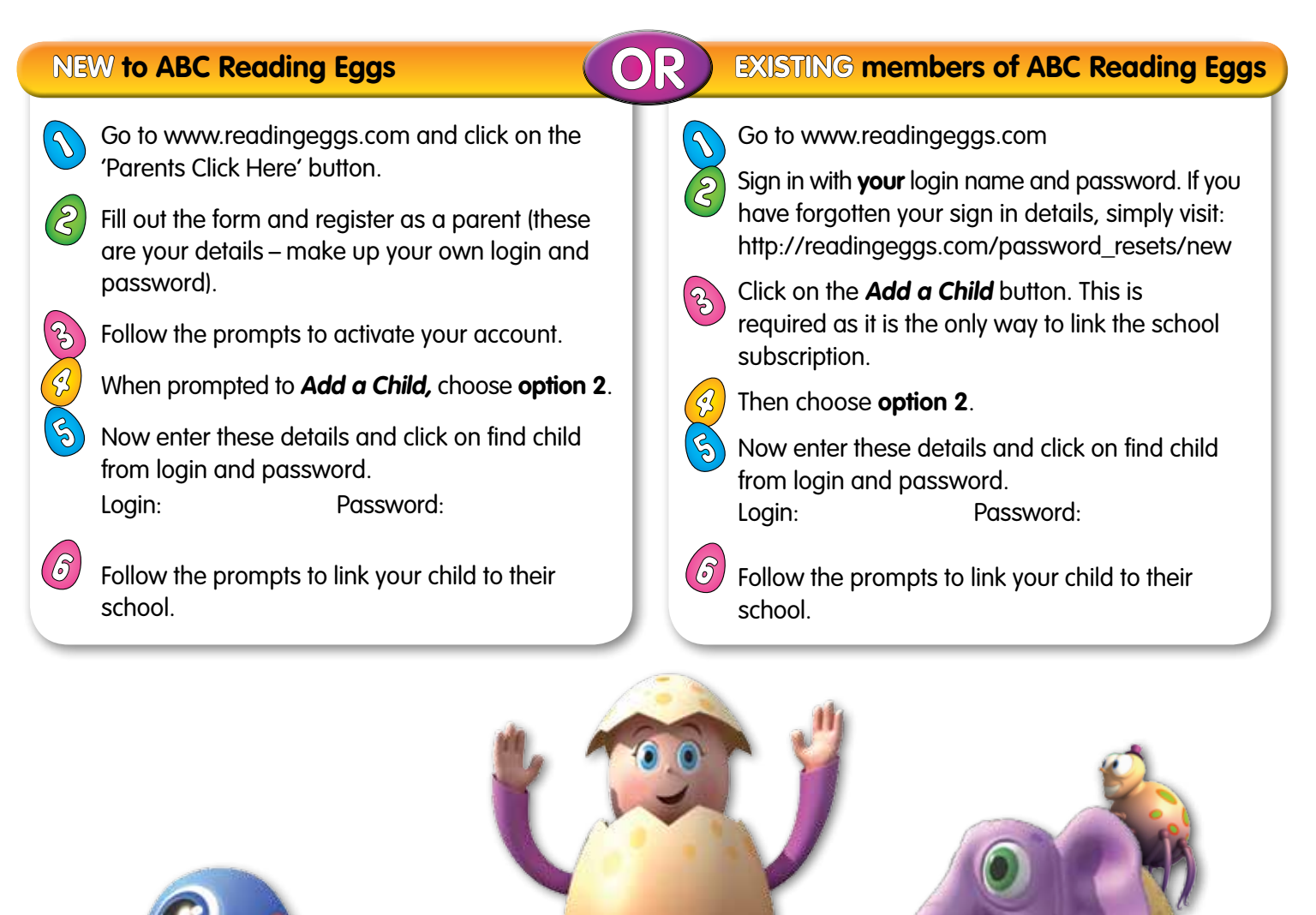

If you have any questions or require assistance, please contact our Reading Eggs team at **support@readingeggs.com** or call us on toll free 1 877 661 4898.

www.mathletics.com.au www.readingeggs.com.au www.spellodrome.com.au

MIABC

deadinc

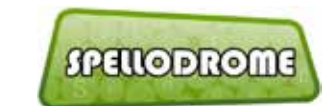

MATHLETICS

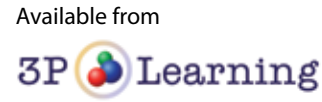